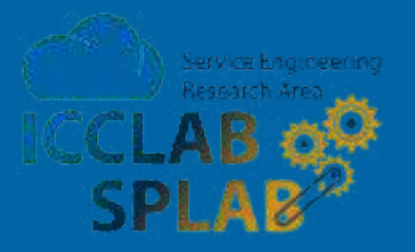

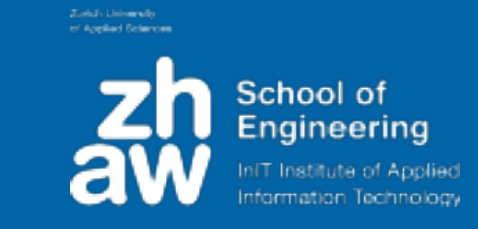

### **Serverless Applications:**

### **Tools, Languages, Providers and (Research) Challenges**

Josef Spillner <josef.spillner@zhaw.ch> Service Prototyping Lab (blog.zhaw.ch/icclab) Zurich University of Applied Sciences

### Jun 22, 2017 | Serverless Meetup

Zürcher Fachhochschule

# **What is FaaS?**

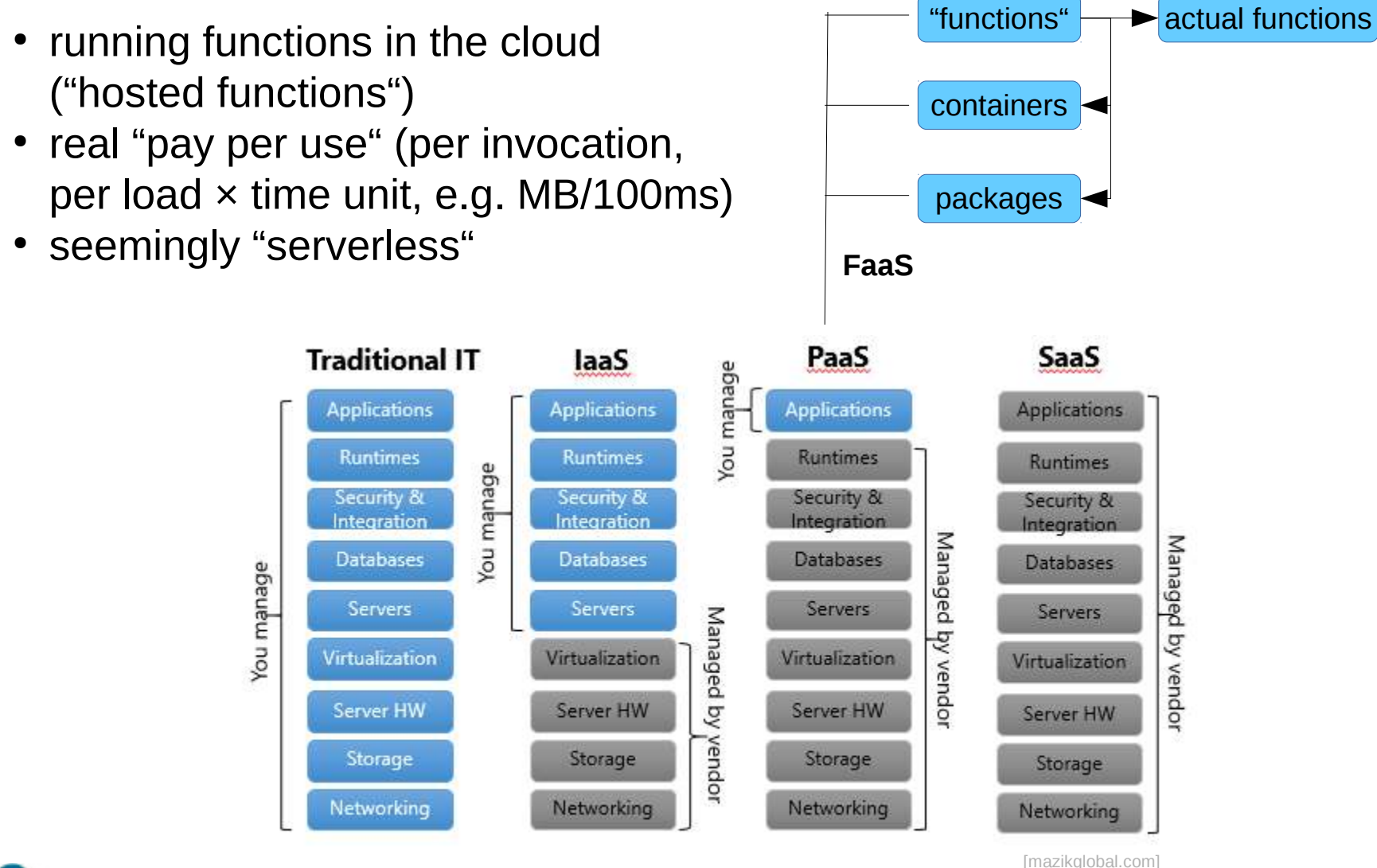

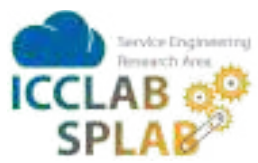

### **Examples of FaaS: Process**

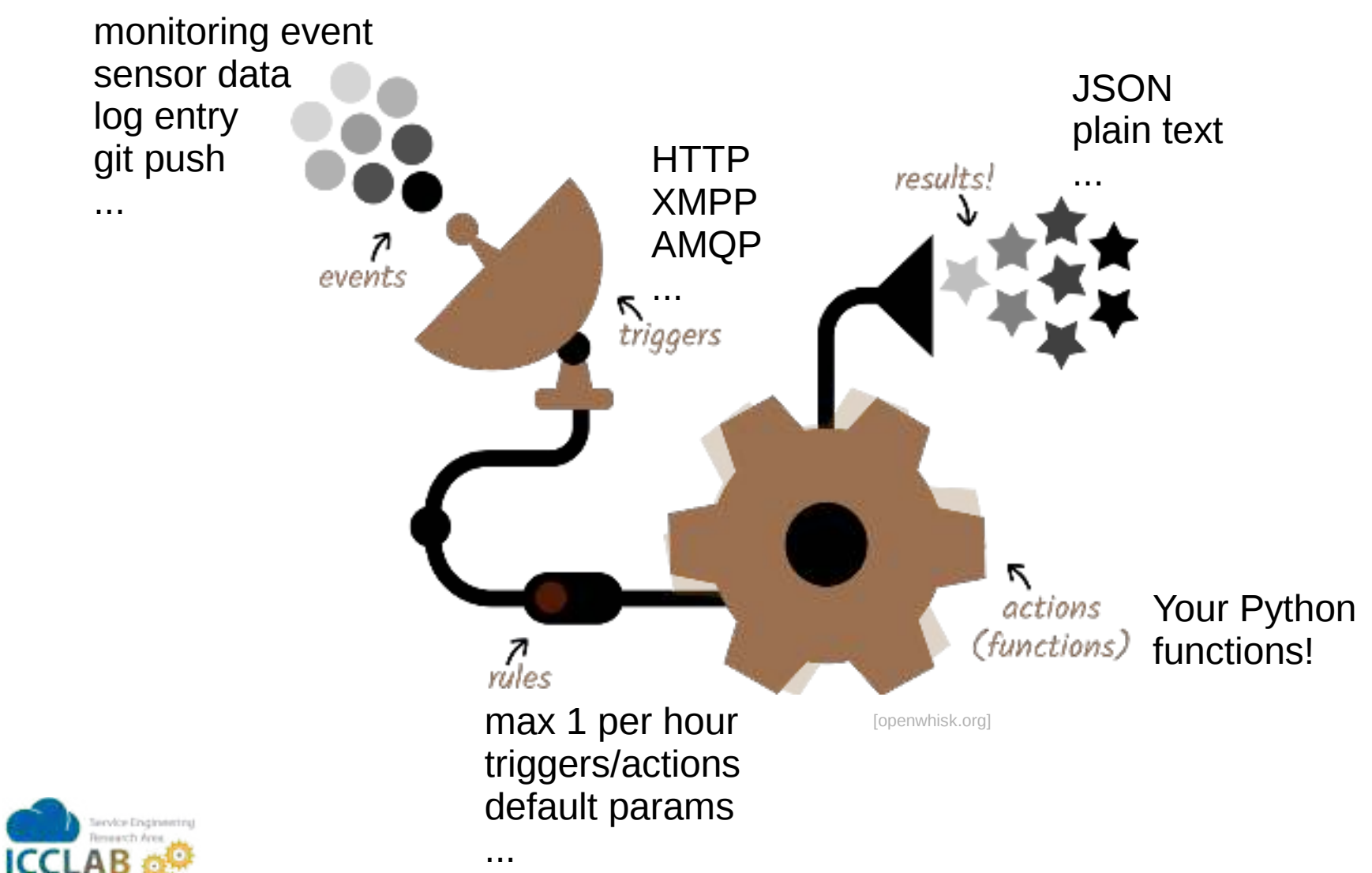

4

### **Examples of FaaS: Environment**

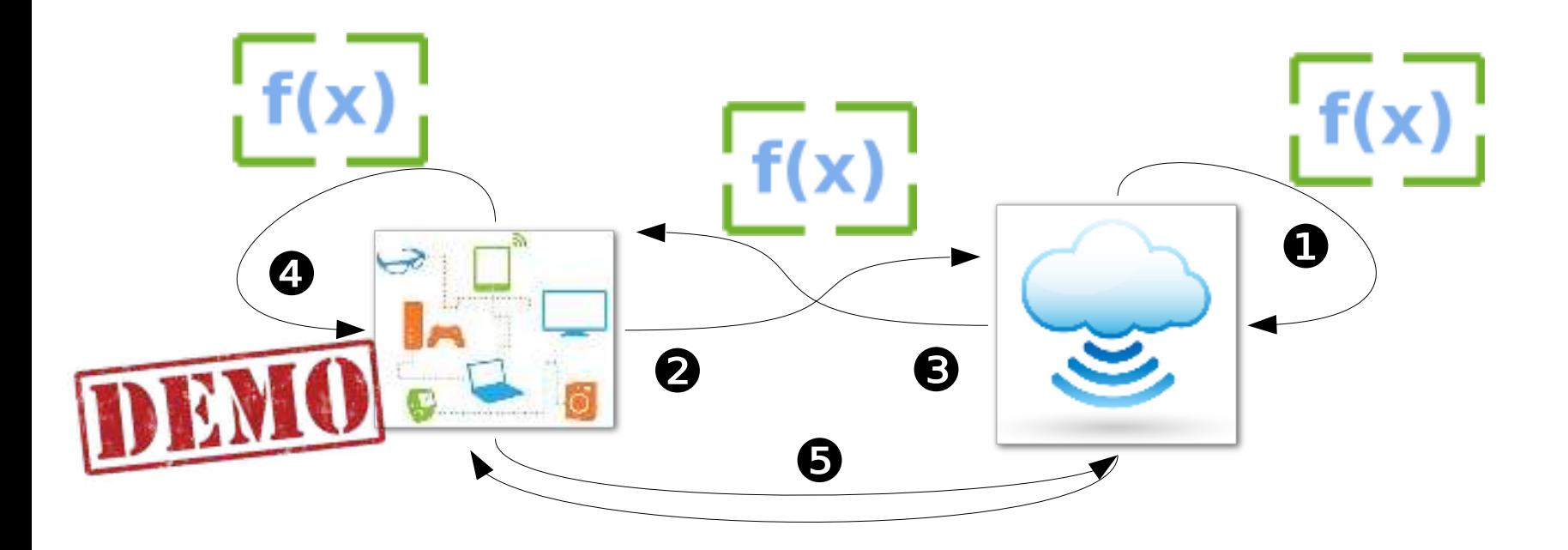

- 1) input from cloud, output to cloud
	- e.g. incident management system
- 2) input from devices, ...
	- e.g. robot vision processing
- 3) e.g. cloud-controlled CPS (door locks)
- 4) e.g. microphone to USB light
- 5) e.g. 1000s of microphones to USB lights

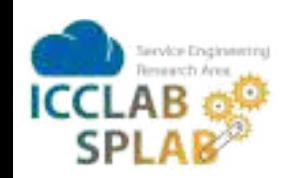

### **The FaaS Space**

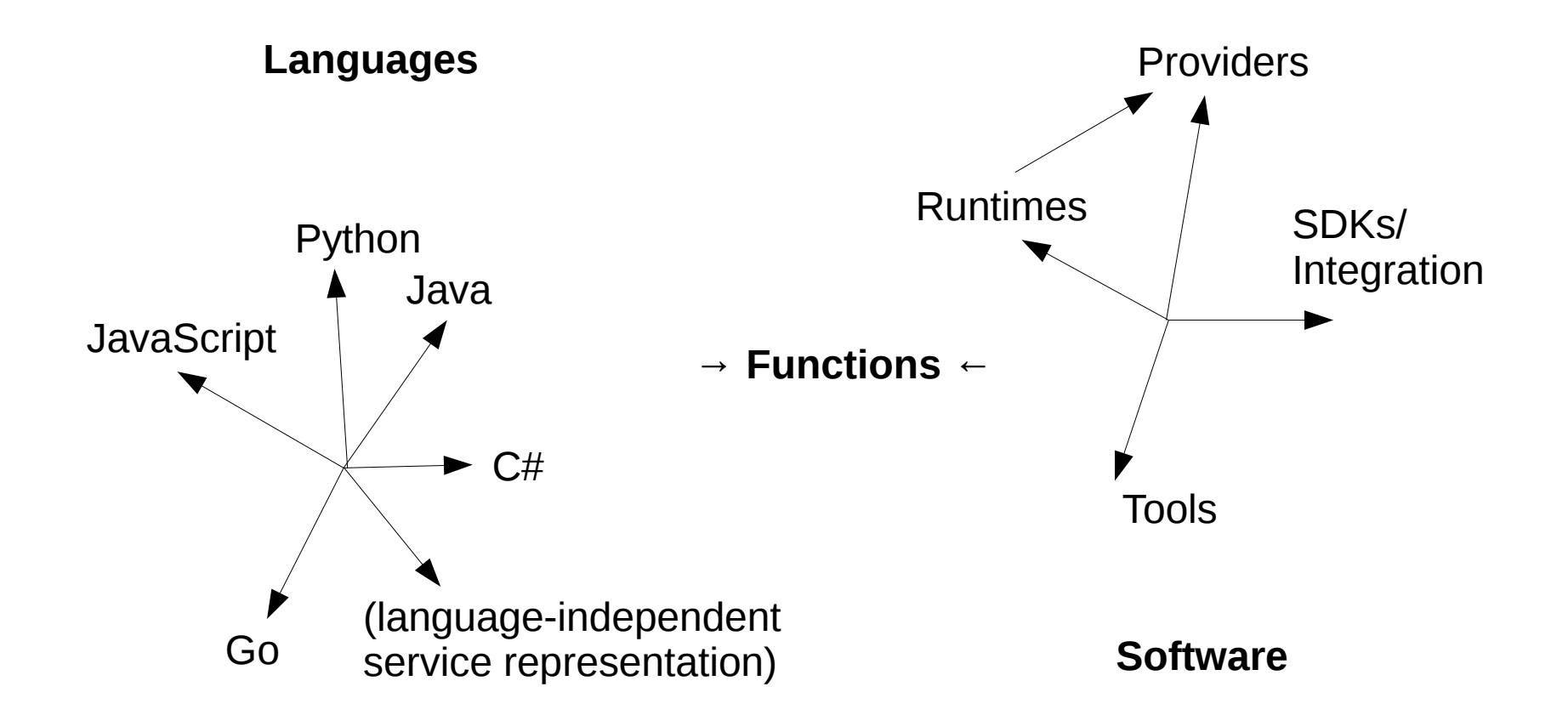

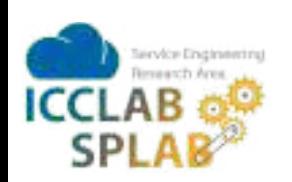

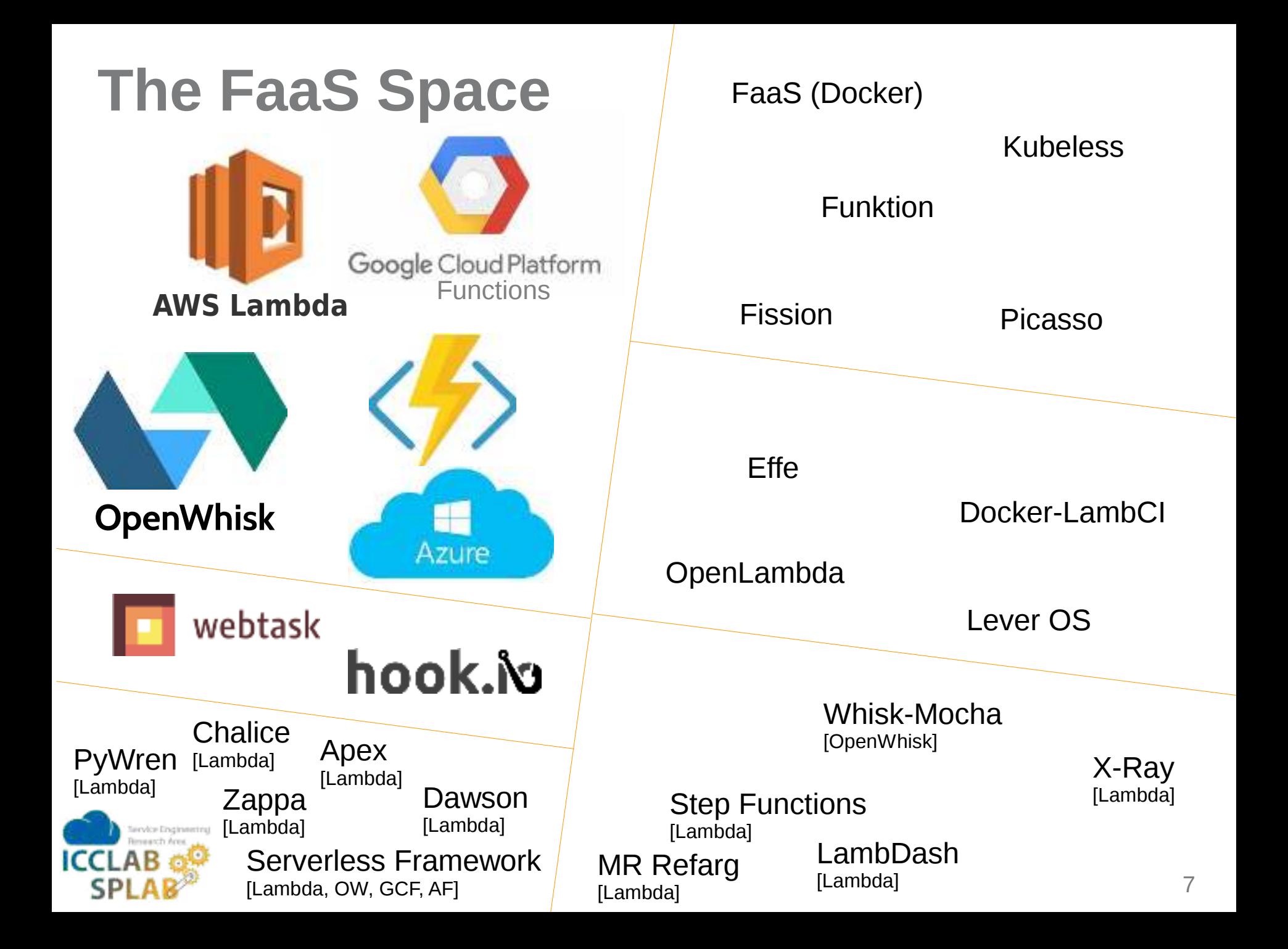

### **The FaaS Space: Runtimes**

Function-as-a-Service offerings in greater detail...

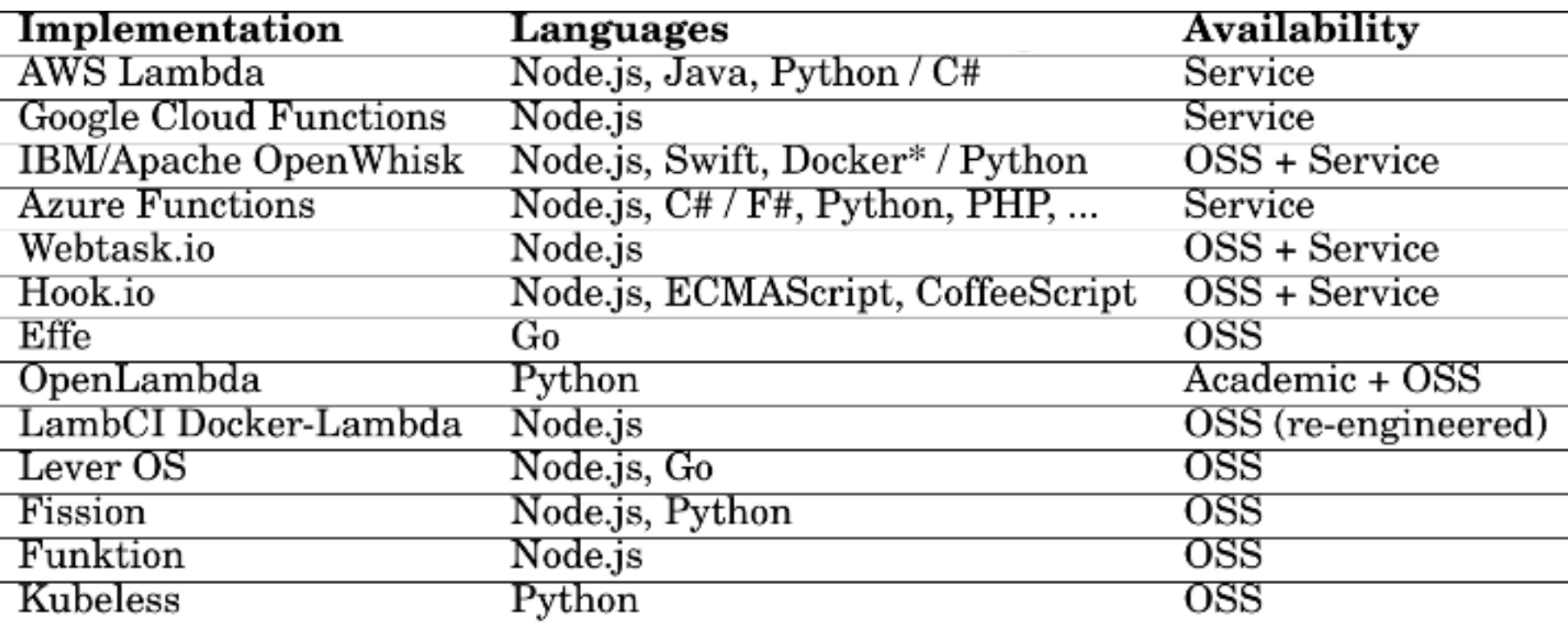

Trend: Sooner or later  $\rightarrow$  gaps will be filled

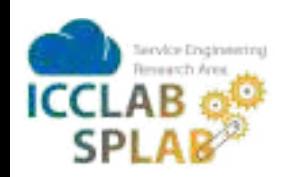

### The FaaS Space: Python runtimes

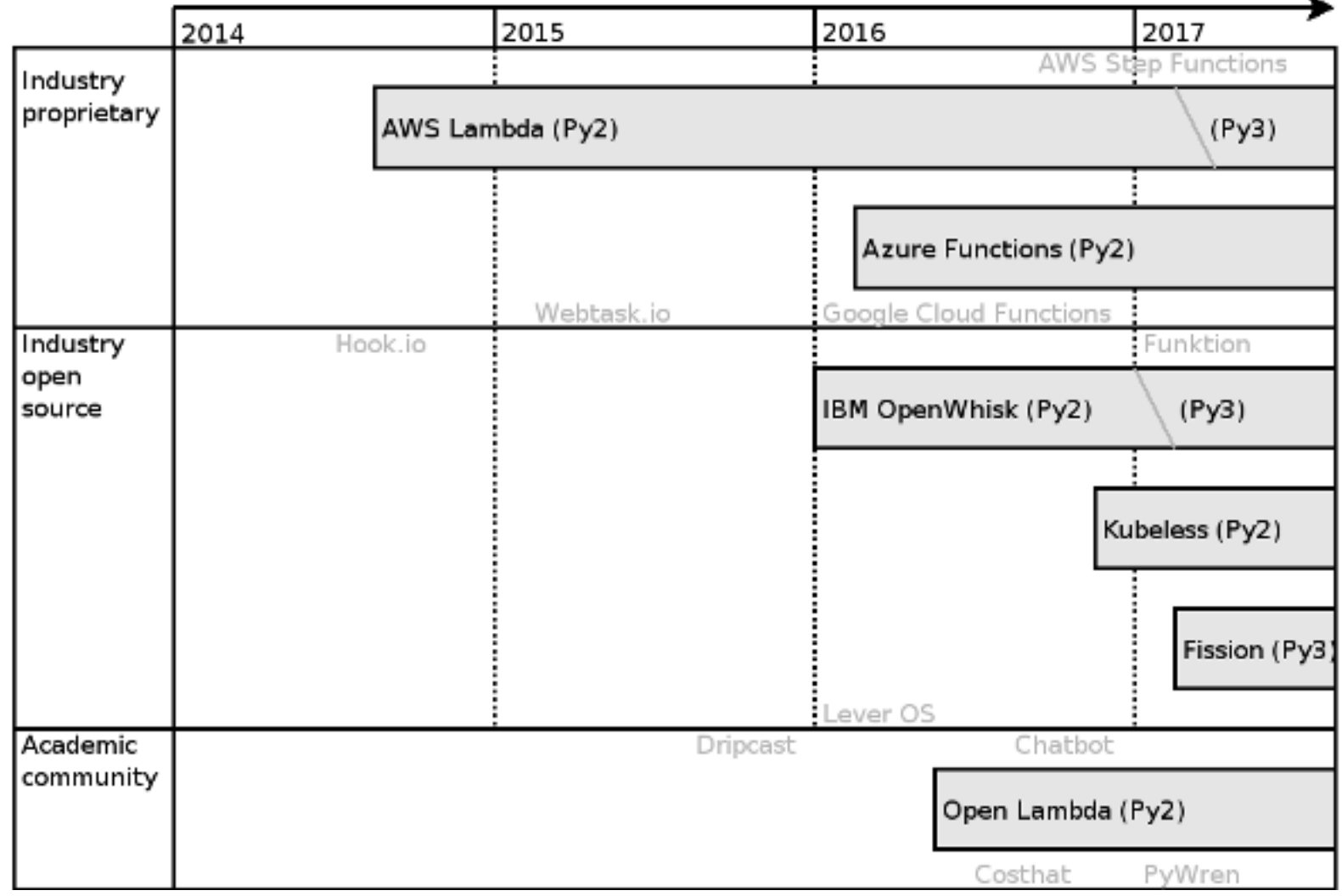

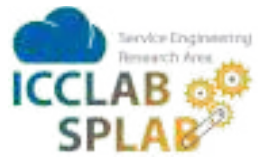

# **FaaS Synopsis in Python**

#### AWS Lambda:

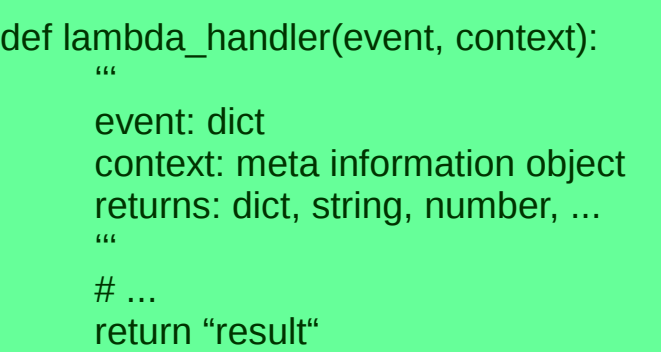

#### Fission:

```
def main():
      '''
      input: via flask.request.get_data()
      returns: str
      '''
      # ...
      return "result"
```
#### OpenWhisk:

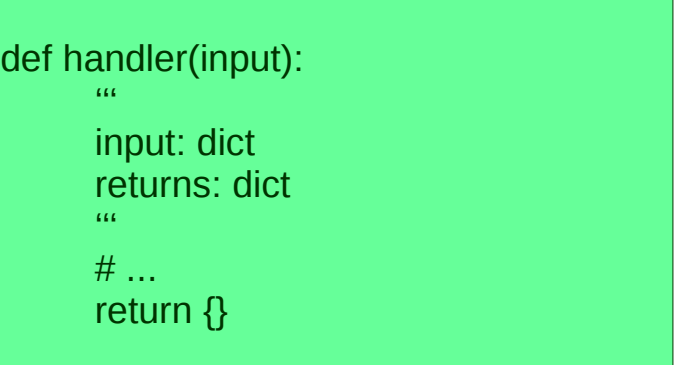

#### Azure Functions:

```
def main():
     from AzureHTTPHelper import\
     HTTPHelper
     input = HTTPHelper().post
     # ...
     open(os.environ["res"], "w").write(\
     json.dumps({"body": "..."}))
main()
```
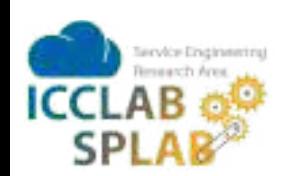

Further differences:

- function scoping (e.g. with/without export in JavaScript)
- function naming (mangling on client or service side)

### **FaaS Challenges (Engineers' View)**

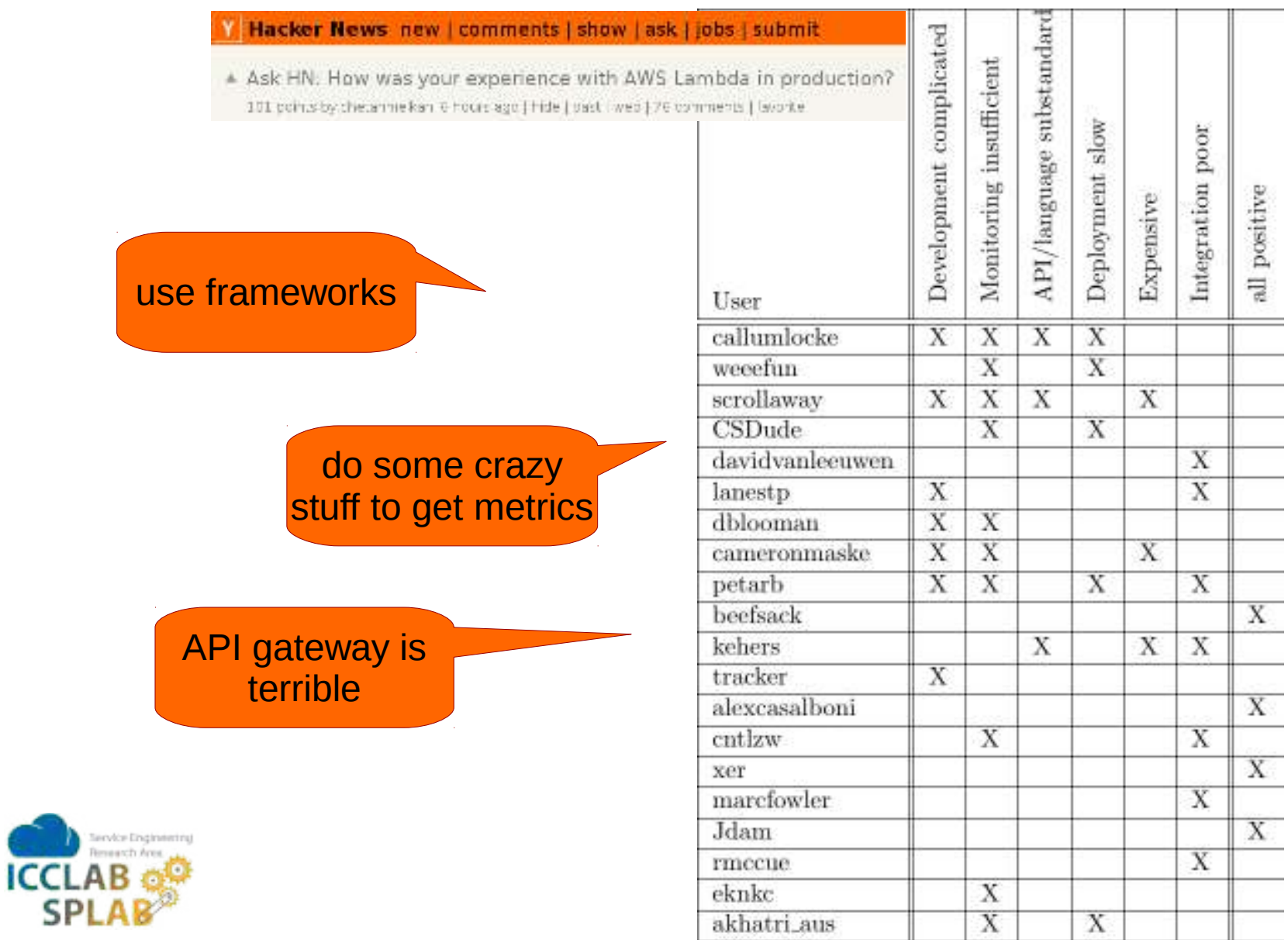

### **FaaS Programmer Perspective**

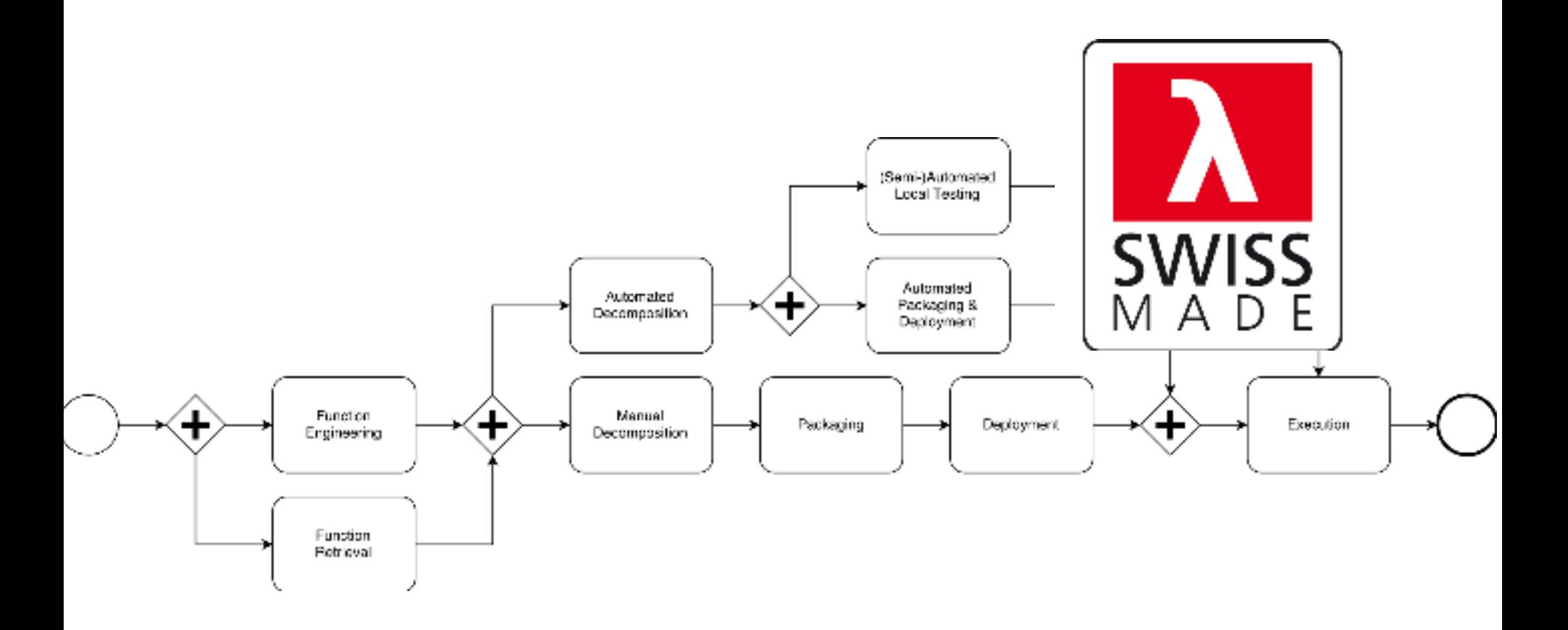

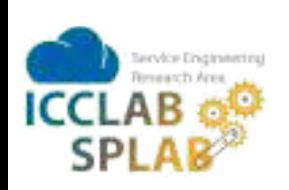

### **Snafu**

#### The Swiss Army Knife of Serverless Computing

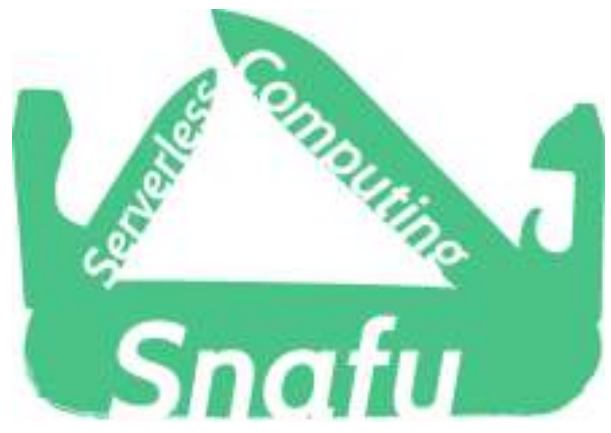

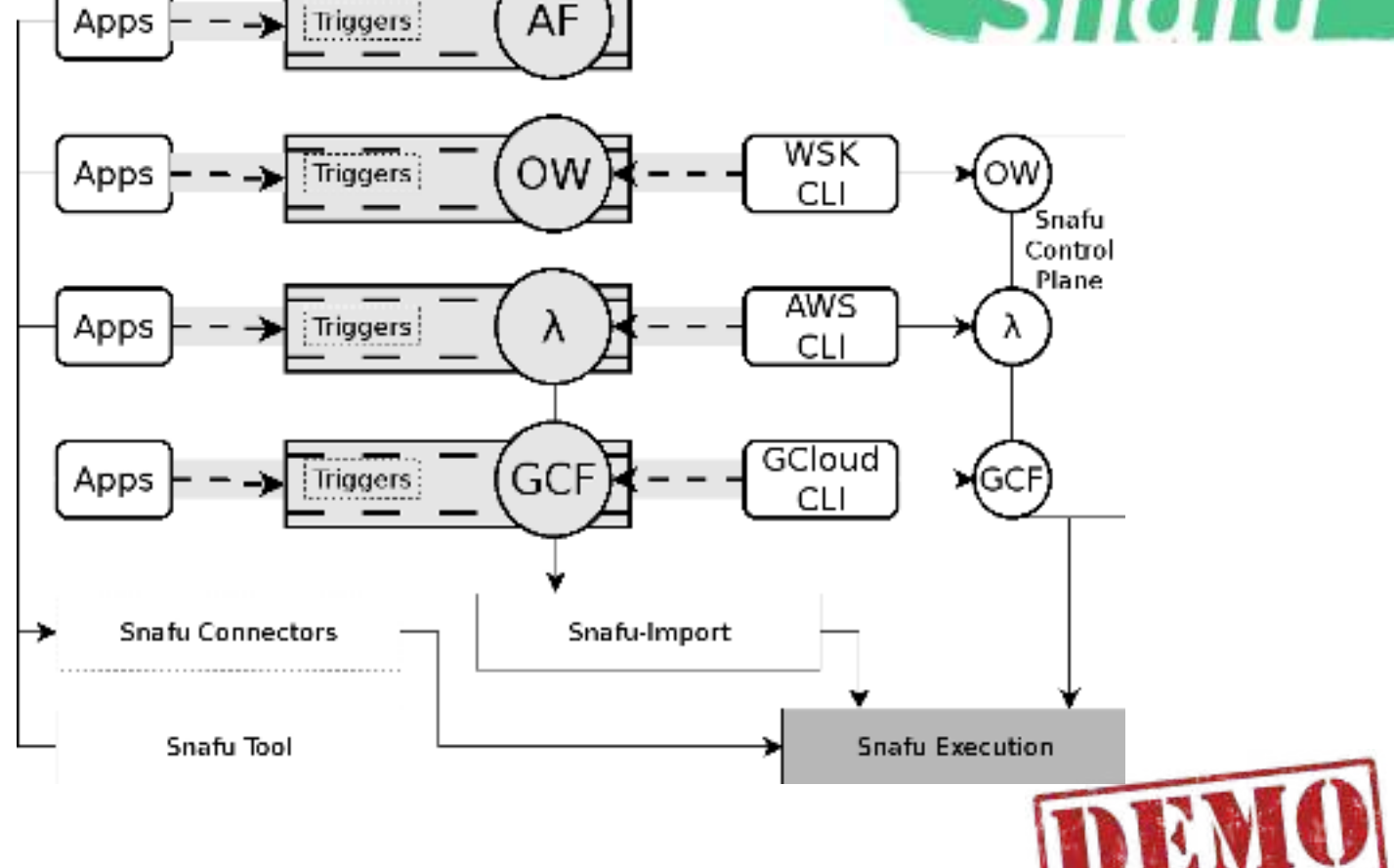

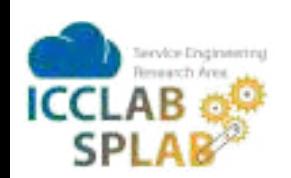

### **FaaSification**

 $\rightarrow$  Process of automated decomposition of software application into a set of deployed and readily composed function-level services.

 $Faasification := code analysis + transformation + deployment + on-demand activation$ 

Integration Categories:

- generic (code/function unit generation) single-provider integration
- multi-provider integration

Decomposition Categories: static code analysis dynamic code analysis

> Languages: Java & Python

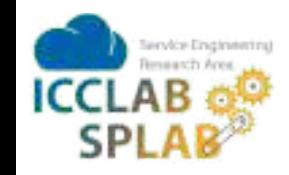

Depth Categories:

- **Shallow (file to function)**
- medium (tunction to lines)
- deep (line to many lines)
- "Lambdafication":
- FaaSification to Lambda

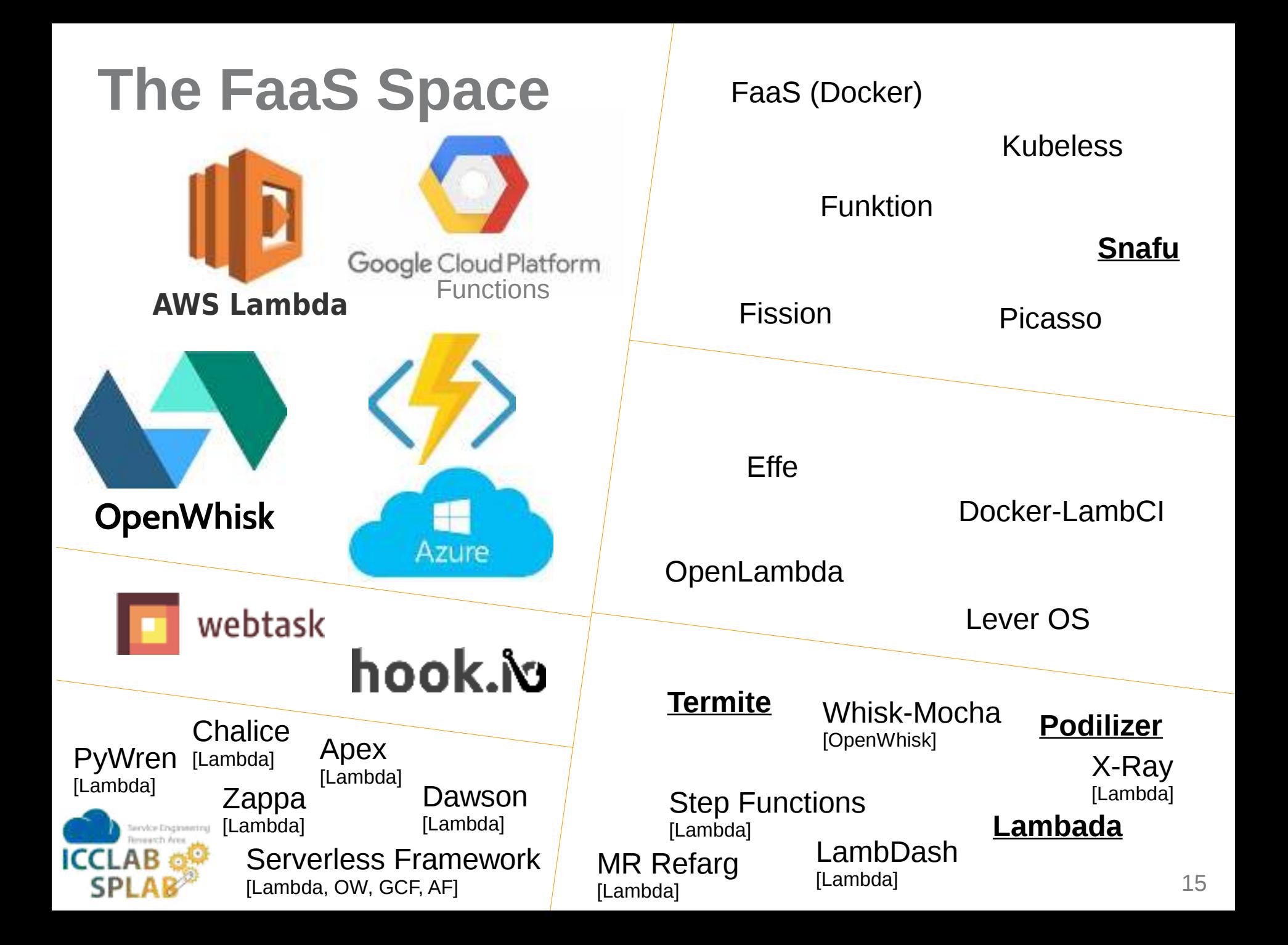

# **Further Reading and FaaS Fun**

Lama, Lambackup:

- $\cdot$  https://arxiv.org/abs/1701.05945 Podilizer:
- https://arxiv.org/abs/1702.05510 Snafu:
- $\cdot$  https://arxiv.org/abs/1703.07562 Lambada
- https://arxiv.org/abs/1705.08169

On arXiv Analytics: On GitHub:

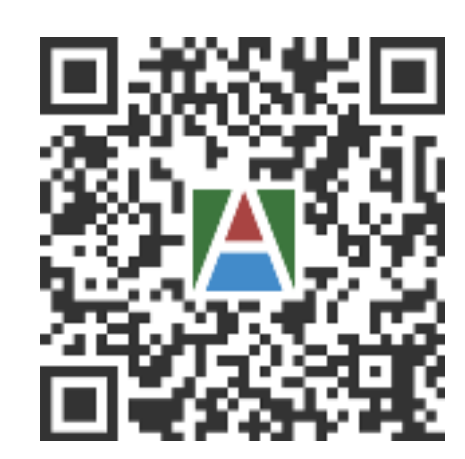

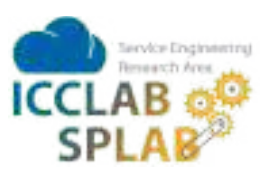

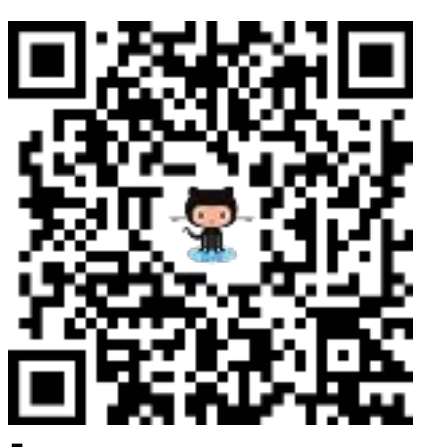

 $[qithub.com/$ serviceprototypinglab]

# **MPyParis**

Tutorial slides + transcript  $@$  blog.zhaw.ch/icclab

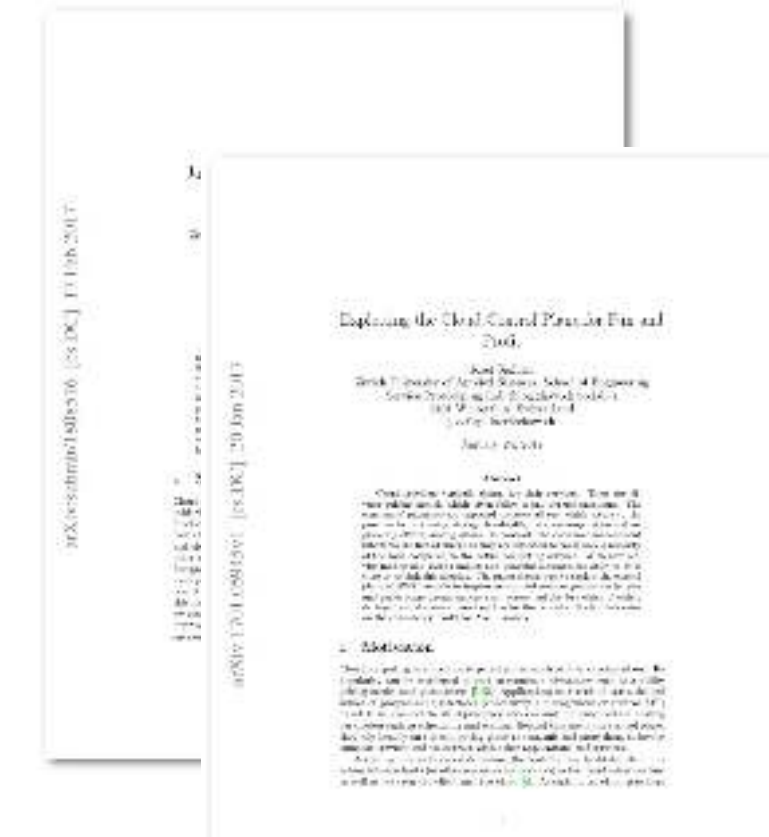

### **BACKUP...**

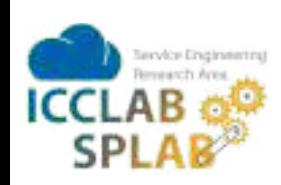

### **Snafu**

#### Integration into the wider FaaS ecosystem

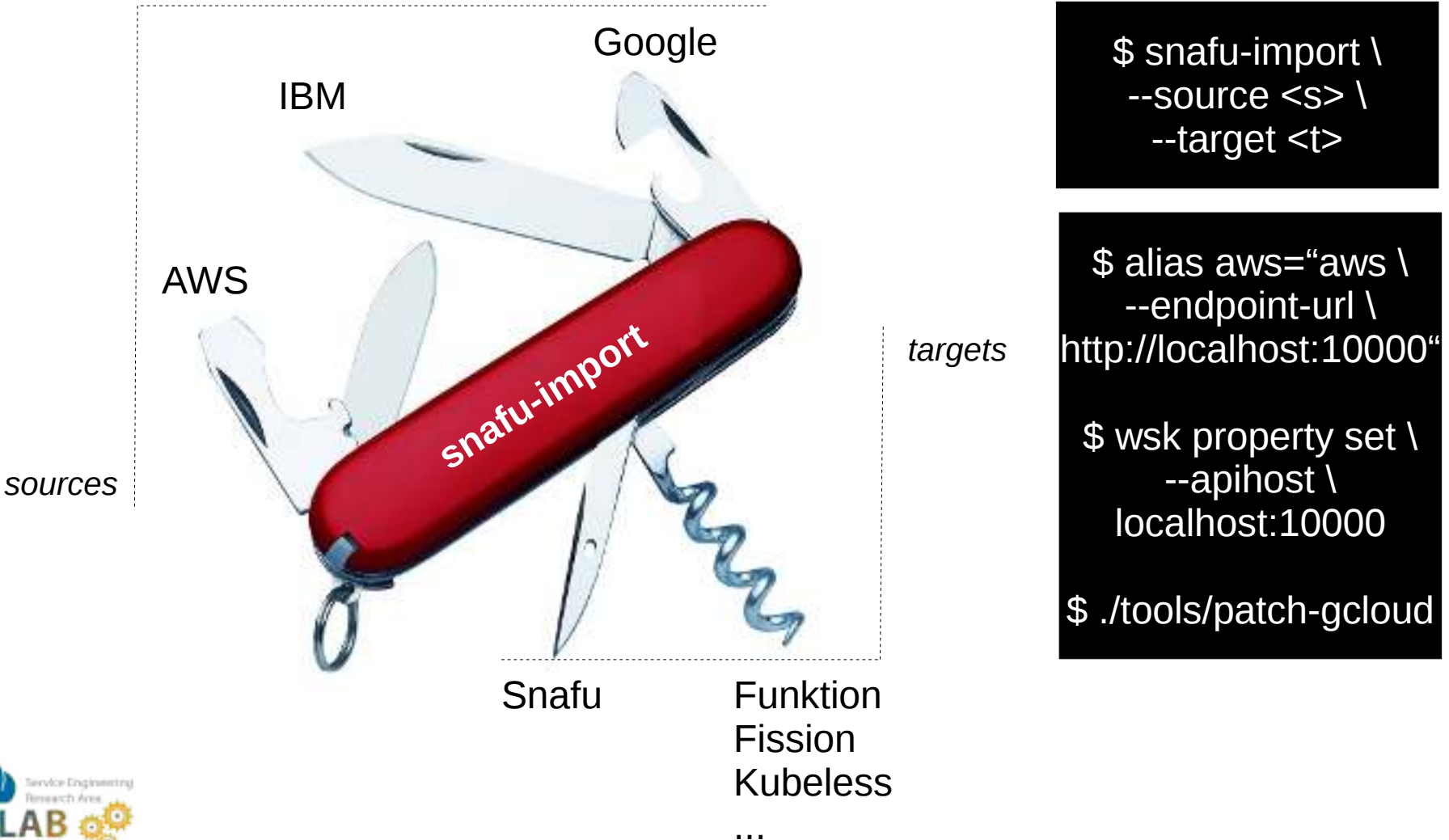